# QUANTA

## www.quanta.org.uk

## **CONTENTS**

| EDITORIAL                | John Gilpin       | 3  |
|--------------------------|-------------------|----|
| COPY DATE for next issue |                   |    |
| CHAIRMAN'S NOTES         | John Mason        | 4  |
| COMMITTEE PRECIS         | Sarah Gilpin      | 5  |
| AGM 2008                 | Sarah Gilpin      | 5  |
| QUANTA POSTER            | •                 | 6  |
| HOW GPS RECEIVERS        |                   |    |
| FIND THE TIME            | Hugh Rooms        | 7  |
| SOLIHULL WORKSHOP UPDA   | ATE Simon Goodwin | 9  |
| FOR SALE AND WANTED      | John Gilpin       | 11 |
| CHRISTMAS CHALLENGE      |                   |    |
| SNAKE                    | Steve Poole       | 12 |
| TRADER'S CORNER          |                   | 17 |
| QUANTA NEWS              | John Gilpin       | 19 |
| POLYGONEMAD              |                   |    |
| PRIORITIES               |                   |    |
| REPeat After Me          | Steve Poole       | 24 |
| STADDON                  |                   |    |
| TIC TAC TOE              | Steve Poole       | 30 |
| SUBGROUP MEETINGS        |                   | 33 |

Volume 24. Issue 6. Dec 2007/Jan 2008

## Information on the Association

Membership of QUANTA, the independent QL user group, is by annual subscription. The Membership Secretary can supply full details. Copies of the association's constitution & annual accounts are available from the Secretary. There is an extensive software library. There are active national subgroups. Details are given in the Member's Guide and in this magazine.

## **QUANTA Committee - 2007/2008**

Chairman John Mason 73 Chewton Common Road, Highcliffe, Christchurch, BH23 5LZ

Email: <a href="mailto:chairman@quanta.org.uk">chairman@quanta.org.uk</a> Tel: 01425 275894

Secretary Sarah Gilpin 181 Urmston Lane, Stretford, Manchester. M32 9EH

Email: secretary@quanta.org.uk Tel: 0161 865 2872

Treasurer,

Membership Secretary & Missed Issues John Gilpin

181 Urmston Lane, Stretford, Manchester. M32 9EH

Tel: 0161 865 2872

Email: <a href="mailto:treasurer@quanta.org.uk">treasurer@quanta.org.uk</a>
Email: <a href="mailto:membership@quanta.org.uk">membership@quanta.org.uk</a>

Magazine Editor

Email: editor@quanta.org.uk

Librarian

Email: librarian@quanta.org.uk

Helpline

Email: helpline@quanta.org.uk

Web Master Dan Abbott All contact with Web Master by email please.

Email: webmaster@quanta.org.uk

Back Issues Requests Basil Lee 31 Fairdale Gardens, London. SW15 6JW

Email: backissues@quanta.org.uk Tel: 0208 789 1976

QUANTA reserves the right to publish, reject or edit any material submitted. The opinions expressed are solely those of the contributors. Member's private small ads - free (up to 50 words). Non-members private small ads (and members after 50 words) 50p per 10 words or part thereof. Terms strictly paid up-front with order. Receipt if requested. All copyrights and trademarks are hereby acknowledged.

s this is the last issue of QUANTA Magazine for this year it seems appropriate for me to put a few words into the editorial.

It pleases me greatly to see and/or hear comments regarding the improvements that we (the editorial team - and it is a team) have made to the Magazine. No matter how good a team we are, publishing this Magazine would not be possible without our contributors. This year, a total of fourteen different contributors (including the editorial team) have submitted articles for publication and only one contributor has provided copy for all this year's issues. Thank you Steve Poole. Others have provided considerable contributions particularly Hugh Rooms (GPS on the QL) and Sarah Gilpin (Committee Precis and other matters which have kept us up to date with the way things are going with Quanta). Other regulars have been Dilwyn Jones, George Gwilt, David Buckley, Dan Abbott, Geoff Wicks, Tony Firshman, Albert Newell, Mike Bedford-White and John Roberts. (apologies to anybody that I have left out). Thank you all very much for your contributions and I hope that you (and perhaps some others) will provide us with copy in the coming year.

## **COPY DATE for FEBRUARY/MARCH 2008** ISSUE is:

#### 5<sup>TH</sup> FEBRUARY 2008

Please ensure that your copy reaches the editor on or before that date. Copy on Paper or Magnetic Media or by Email. All Contributions are Welcome.

Copy on Microdrive or Floppy Disk or CD to be accompanied by hard copy printout.

Copy by Email to - editor@quanta.org.uk

This Magazine and all the articles etc. within it are copyright © QUANTA 2007/8 unless otherwise stated. Reproduction and redistribution in any form is not allowed without the express written permission of the publisher. All copyrights and trademarks are hereby acknowledged.

Once again, Steve Poole has provided us with the opportunity to challenge you all over the forthcoming festive season. See elsewhere in this issue for details and let's hope that one or two of you accept the challenge this year.

Thank you to everyone who has assisted us in producing this Magazine and may I take this opportunity to wish all our membership (and others) a Very Merry Christmas and a Happy and Prosperous New Year 2008.

John Gilpin (Joint Editor)

## **CHAIRMAN'S NOTES**

John Mason

n the last issue of the magazine I highlighted the need for members to come forward and fill vacant Committee places.

To my great concern I have yet to receive any response to my challenge.

The need for Committee members to carry out the duties of Librarian/Software Controller, Helpline, and Magazine Editor continues to be unheeded. This places the present Committee in an invidious position.

I have to remind you that nominations for the 2008 Committee need to reach the Secretary by or before 1st February 2008.

Will you help to keep QUANTA going?

I wish ALL Members a Very Merry Christmas and a Happy New Year

John Mason (Chairman & Joint Editor) here have been no committee meeting's since the Workshop in Solihull. The committee is currently awaiting firm quotations from three venues in Solihull for weekends in April 2009. It is hoped that we shall find one suitable to hold the 2009 AGM and any accompanying celebrations for QL is 25.

Do not forget that we are looking for new members for the committee and nomination papers were sent to you all with the last magazine. Please remember that nominees and their nominators must be current members of QUANTA.

All nominations should be returned to me <u>no later than</u> February 1st. 2008. - Thank you.

#### **AGM 2008**

Sarah Gilpin

here was only one offer, from Nemqlug, to hold the AGM in 2008. Therefore it has been agreed that the AGM 2008 will be held in Manchester.

The venue will be the "Endeavour", 3rd Davyhulme Scout Headquarters, Conway Road, Davyhulme, as in previous years. The date is Saturday April 12th and Sunday 13th 2008. Nemqlug will host a dinner at the Pond Quay on the Saturday night. Further information will be in the next magazine regarding local accommodation etc.

If anyone has any specific questions to ask at this early stage, please address them to: <a href="mailto:secretary@quanta.org.uk">secretary@quanta.org.uk</a>

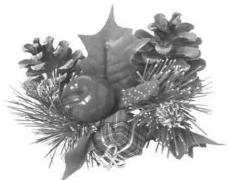

A Very Merry Christmas and a Happy New Year to you all.

Sarah G.

# QUANTA

## **Independent QL Users Group**

World-wide Membership is by subscription only,

Offering the following benefits:
Bimonthly Newsletter – up to 40 pages
Massive Software Library – All Free!
Free Helpline and Workshops
Regional Sub-Groups. One near you?
Advice on Software and Hardware problems
Subscription just £14 for UK members
Overseas subscription £17

Barclaycard: Visa: Access: MasterCard: Accepted

#### \*Now in our Twenty Fourth Year\*

Further details from the Membership Secretary

John Gilpin, 181, Urmston Lane Stretford, Manchester, M32 9EH (UK). Tel. +44 (0) 161 865 2872

Or

#### Visit the Quanta Web Site

http://www.quanta.org.uk E-mail: membership@quanta.org.uk

#### **Next QUANTA Sponsored Event**

NEMQLUG (North East Manchester QL User Group)

#### **Presents**

#### **MANCHESTER WORKSHOP & QUANTA AGM**

3<sup>rd</sup> Davyhulme Scout Headquarters, "The Endeavour", Conway Road, Davyhulme, Manchester, M41 7FJ

Saturday & Sunday 12<sup>th</sup> /13<sup>th</sup> April 2008 From 10.00 am. to 4 pm. daily. AGM at 2.00 pm. Sunday.

Ring Sarah Gilpin on 0161 – 865 2872 for full details.

[Following the completion of a very interesting Article by Hugh Rooms on GPS on the QL, I have received this article with a little more detail to satisfy those of you who requested it. Hugh is quite happy to correspond with anybody regarding the finer points of GPS work and the mathematics involved - and other topics too. Please contact editor@quanta.org.uk for Hugh's contact details - Ed]

## HOW GPS RECEIVERS FIND THE TIME Hugh Rooms

n articles already published here I described the Global Positioning System and how it is used to find the accurate location of any place on earth. At the time I wrote them I did not understand how the relatively cheap clock in the receiver is synchronised with the atomic clocks in the satellites, which is really at the heart of the way it determines its position. Since then I've found that out, and the result is here.

A summary and reminder: GPS is a method of location using the calculated distances from a swarm of about two dozen artificial satellites, orbiting at around 12000 miles from the centre of the earth in twelve hour orbits, broadcasting data of time and their positions, on about 1.5 GHz, that allow a suitable receiver to calculate its own position in latitude and longitude, and its height above a datum. They circulate along paths closely monitored and corrected by ground stations, and they have, of course, to be controlled to a greater accuracy than the position you are trying to calculate. The orbits criss-cross in the sky so that any place on earth always has enough in view to get a good fix.

By measuring the times the radio signals take to arrive, a receiver is able to calculate its distances from them. Precisely each second every satellite sends its own unique signal; the delay in receiving it is the time taken for the signal to travel, multiply by the speed of propagation, and you have the distance. The signal, whizzing along at around 300,000 kilometres per second or 30 cm every nanosecond, takes about 68 milliseconds to arrive for a satellite overhead, and about 86 milliseconds for one on the horizon.

This obviously needs a very precise knowledge of the time the radio signal set off, so each satellite has a number of atomic clocks on board, again monitored and controlled from the ground so that they all synchronised within the satellite and throughout the swarm. The speeds and precision involved require that Einstein's Relativity is taken into

account, so equipment to compensate for it was installed in the satellites; but some engineers doubted the need so it wasn't turned on at first. In the first three weeks of the trial the errors accumulated at the equivalent of 10km a day.

I won't go into this any more, but a readable account with useful further references is at:

#### http://en.wikipedia.org/wiki/Sagnac\_effect.

It is difficult to make a correspondingly accurate clock reasonably cheaply for the receiver so it must synchronise its own quartz crystal controlled clock to the GPS time, as I will describe in a moment. A pay-off from this is that you can get a very accurate time check -- potentially many times more accurate than the MSF transmissions used in radio-controlled clocks, which, with a 60kHz carrier, can be kept correct only to about one millisecond.

To get a fix, four satellites are needed: the distance from the first defines a spherical 'surface' on which the receiver (strictly its antenna) must be, somewhere. The same applies to a second satellite, so the antenna is now known to be located on the circle where this 'sphere' cuts the first, since it must be on both. A third sphere cuts this circle in two places, and a fourth sphere should pass through just one of these points, giving a unique position relative to the satellites' frame of reference. With the receiver's clock unadjusted, this fourth sphere will miss the point established by the first three, but adding or subtracting a SAME small correction to EACH measurement will always make them coincide. Applying this correction to the ground receiver's clock synchronises it with satellite time, and a succession of these corrections will also give the rate of gain or loss in the receiver's clock.

However these measurements and calculations are not precise, so, in subsequent fixes, the 'spheres' will not meet exactly at the same point. More satellites' distances are measured giving a spread of intersections over a small space called a "resection". A calculation from the points defining the resection gives the most probable position (MPP in the jargon) and an average correction for the clock, and its volume is a measure of the additional inaccuracy of the fix, called "Dilution Of Position" or DOP, above that expected from the inherent tolerances of the system itself. It is a remarkably clever and ingenious system.

A more detailed explanation is in: Dan Kalman, "An Undetermined Linear System for GPS," College Mathematics Journal, Vol. 33 (2002), pp. 384-390. He describes a method, with examples, of the maths that could be done to solve the equations involved to obtain the time and position from the GPS signals. Although, because of practical considerations, this is not the way it is actually done, I found it really enlightening and an excellent first step to a full understanding of the subject (not that I've achieved that yet!) I downloaded it from:

http://www.american.edu/academic.depts/cas/mathstat/People/kal

[Hugh also reminds us that a start towards the mathematics of GPS can be found at

www.colorado.edu/geography/gcraft/notes/gps.gps.html

Peter H Dana, The Geographer's Craft Project, Department of Geography, The University of Colorado at Boulder. A detailed but rather technical overview of the GPS system by, I believe, one of the designers which does give the formulae for doing the calculations, with examples, but no derivation or explanation.

## SOLIHULL WORKSHOP UPDATE Simon Goodwin

[Following the brief report of the QUANTA Workshop held in Solihull on Saturday 6th October 2007 in the last issue of Quanta Magazine, I received this email from Simon Goodwin regarding his presentation - Ed]

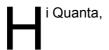

Here's the picture of the audience taken by SuperBASIC at my presentation at the Birmingham workshop. The QL camera-control program DIGICAM\_BAS was running on UQLX on the Knoppix Gnu Linux system I gave away on the day, controlling a Kodak DC200+ digital camera via a 5600 baud serial interface. All the software used was free.

I also demonstrated AI Boehm's General MIDI player, again running in Minerva SuperBASIC on UQLX, controlling a Casio CZ-230S bought for the DIY MIDI project by NESQLUG several years ago, using Linux /dev/midi

rather than my DIY MIDI QL hardware project, and QLSSS sampled sound replay via an Ensoniq PCI sound card routed by UQLX to the standard Linux /dev/dsp - as well as very high resolution Qdos-compatible displays.

All these demonstrate the compatibility of UQLX and its ability to take advantage both of Qdos-based drivers and modern hardware in a free open-source system. I also showed the latest progress of the QL2K emulator - written for Windows but running smoothly on Linux, thanks to WINE - and the limitations of QPC in the same configuration, which stem from its specific assumptions about the underlying system.

Cheers,

Simon N Goodwin

simon@mooli.org.uk

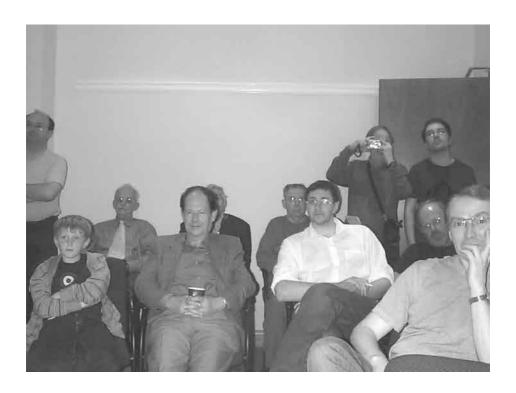

## FOR SALE AND WANTED John Gilpin

#### Wanted:

xternal disk drive units (or just cases) - single or dual units. There must be plenty out there from people who have upgraded.

#### For Sale:

- 10 Epson Stylus Colour 850 printers
  - 2 Epson Stylus 900 printers HP Deskjet 660C Inkjet printers

All ONLY £40.00 each plus £15.00 post and packing

Contact: Rich Mellor, 3, Dale View Court, Fulford, Stoke-on-Trent, Staffordshire. ST11 9BA or by email at:

#### rich@rwapservices.co.uk

#### Wanted:

QUANTA are always on the lookout for Second User QL related items which are no longer required by their owner.

Do you know where there is some hardware, Software (original) books etc laying about doing nothing? Give me a call or send me an email.

John Gilpin QUANTA Treasurer. Contact details inside front cover.

#### For Sale:

QUANTA have the following second user Items for sale:

Reformatted Microdrive Cartridges - 4 in Plastic Wallet - £0.30 (Last few remaining - First Come, First Served)

#### And

Reformatted 3.5" DD Floppy diskettes - £0.20 ea - 10 for £1.50 100 for £11.50

Jan Jones' Book "QL SuperBASIC - The Definitive Handbook"

This is the book which no QLer can afford to be without and the one which QUANTA did a Limited Reprint Edition in 1989 after the original print run sold out so quickly.

#### A Real Bargain at £1.00 each. (Last few remaining)

All the above items are subject to post and packing charges at cost.

Enquiries to treasurer@quanta.org.uk

## **CHRISTMAS CHALLENGE 2007**

**John Gilpin** 

## Incorporating Software by Steve Poole.

nce again, Steve Poole has given us the software around which I have based a programming challenge to test your mental abilities after consuming masses of Christmas food & drink. Firstly, Steve's comments:

## SNAKE Steve Poole

ack in 1984, a colleague of my wife's was lying on an Atlantic beach here in France, when an idea for a computer game suddenly dawned on him. So he went straight back to his seaside hotel and plugged in his Oric Atmos. A few days later he had finished coding and took his work to a computer club meeting and ran the program for people to see. It aroused enormous interest immediately, and he was offered money for copies of his code.

In life he was a Mathematics teacher, but his program had been seen by a telecommunications expert who recognised that the method used also had applications in packet-switching: Finding routes through a web allowing strings of data-packets to follow the same paths. He was advised to take sabbatical leave from the Education Ministry and get a contract in telephone research. In fact, the telecoms authorities realised that the program could be sold in tens of millions as a game, and consequently offered him immediate retirement, or a permanent research post. He was tempted by the offer, and so gave up 'his' author's rights to them.

I never saw the guy again, but the game he wrote was THE Magic Snake, one of computing's all-time greats. Nowadays the program is usually given away with PCs or mobile phones, and by now must have been sold in hundreds of millions! So I decided that it was time to write a version for the QL, with new features so as not to infringe on copyright.

After some thought I settled on a way of route-finding through a grid, linked to queue-handling. My solution was to use two arrays. The first would hold the empty grid, then the coordinates of the obstacles to avoid, 'food' objects to absorb and finally the snake's body. The rectangular grid allows navigation using arrow-keys for the snake's 'head'. Each array-index 'cell' number is calculated from its coordinates, and then the cell is inspected to see if it already contains an object which needs to be treated accordingly. If the spot is empty, a new head is drawn and put in the matrix. Otherwise you crash!

The second array holds the list of coordinates too, and uses three counters, one to record each 'head' cell as it is reached, a second to record the current 'tail' position, and a third to see if all the food-objects have been eaten. So all the program has to do is test for an arrow-key, test for an obstacle and erase the last tail-cell. If no key has been pressed, the snake keeps going in the same direction.

Programming this caused me several hours of anguish, as the tailerasing process refused to operate as expected, but I could find no error in the logic. Eventually I found spurious behaviour whilst debugging... until I reset the PC. Then the code ran as expected, so I finally put this episode down to PC bugs. Without this problem, the program would only have taken about four hours to write, test and debug.

As usual I wanted to include levels of difficulty, so you can choose the size of grid and the reaction-speed. Indeed, it should be equally fast on any machine, as it uses INKEY\$ delays to make it fully compatible. I then modified the code so that initial obstacles cannot generate unavoidable dead-ends. This involves using simplified maze-construction routines... Obstacles are 'X', food is 'O' and the snake's body is 'S'. Remember, if you go off the edges you lose too...

The maximum grid size is 9 by 9 to simplify the initialisation code. For this year's **QUANTA CHALLENGE**, try adapting the program to use a 22 by 22 grid in CSIZE 0,0 to make the game more complicated. This mainly adapts the initialisation, as the main code is independent of dimension. But

just play around with the delays, quantity of obstacles and fruit as much as you like to tailor the difficulty to your own personal taste. Remember, this code was written rapidly and can certainly be greatly optimised and improved... The randomness of the obstacles means that a 'winning' strategy is less obvious than first appears to be the case.

```
Happy Swerving!
100 ::
110 REMark Snake bas by S.Poole, v7feb2007
120 REMark for Quanta
130:
140 CLEAR: OPEN#1,con 16: WINDOW#1,512,256,0,0
150 PAPER 0: INK 7: CSIZE 3,1: CLS
160 pr 1,1, 'Difficulty (6 to 9)?'
170 i$=INKEY$(#1,-1): IF i$=": GO TO 150
180 IF i$ INSTR '6789': n=i$: n1=n-1: ELSE GO TO 150
190 SELect n:=6:wt=125:=7:wt=100:=8:wt=75:=9:wt=50
200 CLS: PAPER 2: DIM g(512,3),q(512,2)
210 z=0: o=1: s=2: x=3: ct=1: kt=1: cnt=0: try=0
220:
230 REMark Draw the grid:
240 FOR f=1 TO n
250
      FOR j=1 TO n: pr j,f,' '
260 END FOR f
270:
280 REMark Get random obstacle positions:
290 FOR f=1 TO n+n/3
300
      ac=RND(2 TO n1): dn=RND(2 TO n1): p=(dn-1)*n+ac
310
      IF q(p,3)=x: GO TO 300
320
330
      REMark Eliminate obstacles on a diagonal:
      b2=(dn-1+1)*n+ac+1: IF g(b2,3)=x: GO TO 300
340
350
      b4=(dn-1-1)*n+ac+1: IF g(b4,3)=x: GO TO 300
360
      b6=(dn-1-1)*n+ac-1: IF g(b6,3)=x: GO TO 300
370
      b8=(dn-1+1)*n+ac-1: IF q(b8,3)=x: GO TO 300
380
390
      g(p,1)=ac: g(p,2)=dn: g(p,3)=x: pr dn,ac,'X'
400 END FOR f: INK 1
410:
420 REMark Get random snake food:
430 rd n=RND(n*3 TO n*4)
440 FOR f=1 TO rd n
450
      ac=RND(1 TO n): dn=RND(1 TO n): p=(dn-1)*n+ac
      IF g(p,1)=ac AND g(p,2)=dn: GO TO 450
460
```

```
g(p,1)=ac: g(p,2)=dn: g(p,3)=o: pr dn,ac,'O'
470
480 END FOR f: INK 4
490:
500 REMark Draw snake head:
510 ac=RND(1 TO n): dn=RND(1 TO n): p=(dn-1)*n+ac
520 IF g(p,1)=ac AND g(p,2)=dn: GO TO 510
530 pr dn,ac,'S': q(1,1)=ac: q(1,2)=dn
540:
550 REMark Main game:
560 left=192: right=200: up=208: down=216: rn=RND(1 TO 4)
570 SELect rn
580
      =1:di=left: =2:di=right: =3:di=up: =4:di=down
590 END SELect: i$=INKEY$(#1,wt)
600 :
610 REPeat loop
620 REMark flash cursor
630 OVER -1: cd=0: a$=": b$=": try=try+1
640 pr dn,ac,'S': a$=INKEY$(#1,1)
650 pr dn,ac,'S': b$=INKEY$(#1,wt)
660 OVER 0: c$=a$&b$: cd=CODE(c$): no ky=0
670 :
680 REMark Key determines snake direction:
690 SELect cd
      =left : ac=ac-1: di=left : IF ac<1: lost
700
710
      =right: ac=ac+1: di=right: IF ac>n: lost
720 = up : dn=dn-1: di=up : IF dn<1: lost
730
      =down: dn=dn+1: di=down: IF dn>n: lost
740 = REMAINDER: no ky=1
750 END SELect
760:
770 REMark Direction when no key pressed:
780 IF no ky THEN
790 SELect di
800 =left : ac=ac-1: IF ac<1: lost
810 =right: ac=ac+1: IF ac>n: lost
820 =up : dn=dn-1: IF dn<1: lost
      =down : dn=dn+1: IF dn>n: lost
830
840 END SELect
850 END IF
860:
870 REMark New head position:
880 p=(dn-1)*n+ac
890 :
900 REMark you hit yourself:
910 IF g(p,3)=s OR g(p,3)=x: lost
```

```
920 :
930 REMark The cell is empty:
940 IF g(p,3)=z THEN
950 g(p,1)=ac: g(p,2)=dn: g(p,3)=s: pr dn,ac,'S'
960
      oac=q(kt,1): odn=q(kt,2): kt=kt+1
970
      p2=(odn-1)*n+oac: g(p2,3)=z: pr odn,oac,''
980 ct=ct+1: q(ct,1)=ac: q(ct,2)=dn
990 END IF
1000 :
1010 REMark Draw lengthened snake:
1020 IF g(p,3)=0 THEN
1030 g(p,1)=ac: g(p,2)=dn: g(p,3)=s: pr dn,ac,'S'
1040 ct=ct+1: q(ct,1)=ac: q(ct,2)=dn
1050 cnt=cnt+1: IF cnt=rd n: won
1060 END IF
1070 :
1080 END REPeat loop
1090 ::
1100:
1110 ::
1120 DEFine PROCedure pr(dwn,acr,m$)
1130 AT dwn.acr: PRINT m$
1140 FND DFFine
1150:
1160 DEFine PROCedure lost
1170 INK 0: pr dn,ac,'*': INK 7
1180 AT 10,1: PRINT 'Game Over'!try!'moves'
1190 BEEP 12345,67; epilogue
1200 END DEFine
1210:
1220 DEFine PROCedure won
1230 AT 10,1: PRINT 'Bravo'!try!'moves'
1240 BEEP 12345,6: epiloque
1250 END DEFine
1260:
1270 DEFine PROCedure epilogue
1280 i$=INKEY$(#1,300): CLS
1290 pr 10,1,'Another Game? (y/n)'
1300 i$=INKEY$(#1,-1)
1310 IF i$=='y': RUN: ELSE CSIZE 0,0
1320 WINDOW 256,206,256,0: STOP
1330 END DEFine
1340 ::
```

End of Listing.

## TRADER'S CORNER

QUANTA recommends the following trading members to supply all your QL requirements, information and advice.

#### Trader's Advertisements can be viewed at:

http://www.quanta.org.uk/traders

## RWAP SOFTWARE

3, Dale View Court, Fulford, Stoke-on-Trent, Staffordshire. ST11 9BA Tel: +44(0)1782 398143 RWAP Software provide a wide range of software and hardware for the Sinclair QL, Cambridge Z88 and ZX Spectrum computers.

Our Sinclair QL products include a range of all time classics to suit all users:

Adventures West, Return to Eden, Lost Kingdom of Zkul, The Prawn, Horrorday, Nemesis MKII

Games Qword, D-Day MKII, War in the East MKII, Grey Wolf, Open Golf, Stone Raider, Deathstrike. Hoverzone and Flightdeck

#### Other software

Q\_Route - the famous route finder software for the QL. & QL Genealogist and Genealogy for windows.

Business Software Cash Trader, QL Payroll, Flashback SE Image-D. QL Cosmos. ProForma ESC/P2 Drivers and Sideways

Programming Guides SBASIC/SuperBASIC Reference Manual on CD plus Q-Index & Q-Help

#### Replacement QL Keyboard Membranes

Email: QLTodav@J-M-S.com

Second User Items probably the widest range of Hardware, Books and Software available anywhere

Plus Lots of similar items for the Cambridge Z88 and ZX Spectrum!!

Visit our Web Sites: **RWAP SOFTWARE RWAP ADVENTURES** 

## **QLToday**

ISSN 1432-5454

Now in Volume 12! The Magazine about QL, QDOS, Sinclair Computers, SMSQ.....

German Office & Publisher: English Office: Jochen Merz Software. QBranch Kaiser-Wilhelm-Str.302 20. Locks Hill. 47169 Duisburg. Portslade. Germany **BN41 2LB** United Kingdom.

Tel & Fax: +44 (0)1273 430501

Tel: +49 (0)203 502011 Mobile:+44 7836 745501

Email: gbranch@gbranch.demon.co.uk

Visit our Web Page: http://www.QLToday.com

## Quanta Magazine **JOCHEN MERZ SOFTWARE**

Kaiser-Wilh.-Str 302, 47169 Duisburg, Germany Tel: +49(0)203-502011 Fax: +49(0)203-502012 SMSQ@J-M-S.com

http://SMSQ.J-M-S.com

SMSQ/E (QDOS compatible operating system), QPC (QL-Emulator for Pcs), QPCPrint (Epson printer driver emulator for Pcs) ... And all sorts of games, programmes and other application software and utilities for QDOS and SMSQ/E. We also produce the QL Today magazine. More details can be found on our Web Site (please see above) ...

All major credit cards, cheques, cash and PayPal accepted - plus foreign bank accounts in the UK, Austria, Switzerland, The Netherlands and USA to save money transfer costs!

#### **Special Xmas Discounts**

See our Advert or Visit our Web Site for full details

## QBRANCH

20, Locks Hill, Portslade, Sussex. BN41 2LB Tel & Fax: +44 (0)1273 430501

http://www.gbranch.demon.co.uk

sales@gbranch.demon.co.uk

## Feeling out on a limb? Reach out for Qbranch

Suppliers of computer solutions, Hardware and Software.

See our Advert or Visit our Web Site for full details

## **TF Services**

29 Longfield Road, Tring, Herts, HP23 4DG. Tel: 01442 828254 Fax/BBS: 01442 828255 http://www.firshman.co.uk/gl tony@firshman.co.uk

> Manufacturer and supplier of QL accessories Hermes, superHermes & superHermes LITE RomDisg, Minerva, Mplane and I<sup>2</sup>C interfaces

> > Guaranteed QL repairs (UK only)

See our Advert and pricelist or Visit us on line

Dec 2007/Jan 2008

#### **VISION MIXER 2 RELEASED**

Dilwyn Jones

ision Mixer 2 is now available from my website.

This is an updated version of my original Vision Mixer program of about 20 years ago. This release is for high colour modes (mode 32 and mode 33, and possibly mode 16, untested as yet on Aurora) systems only. The purpose is the same - screen picture slide shows with fancy visual effects for transitions from screen to screen. It can be used for presentations, slide shows, advertising display and so on. I use it, for example, to present a rolling slide show of information screens when I attend QL shows.

The program is pointer driven and needs high colour modes, Window Manager 2, plenty of expanded memory and Toolkit 2. All other extensions required (DJToolkit by Norman Dunbar, Display\_Code extensions, QLiberator extensions, Easyptr 4 extensions and Basconfig extensions are all linked into the QLiberator compiled program VM2 obj) so you need not worry about any of those.

The user interface has been completely rewritten using Easyptr 4 to the extent that from the user's point of view this can be thought of as an original program, not an update, although the underlying concepts are broadly the same as the original Vision Mixer program from all those many years ago.

The fundamental improvements are:

- All new pointer driven, simplified user interface.
- Next screens always loaded from disk in real time during the viewing pause of the previous screens, frees up memory by not needing to hold all screens in memory, thus also allowing more pictures to be used in lists. Modern hard disk systems are pretty fast, so loading files in this way should not introduce much delay.
- Mixed screen mode screens may be used (mode 4, 8, 16, 32 or 33) with conversion done in real time at loading time, thus mode 4 screens may be used, with real time conversion to mode 32 done just before display using fast machine code routines from my BMP program.
- PIC files used, so that the program can determine picture size and mode number while loading, and so use just about any reasonable screen size.
- Not limited to 512x256 screen.
- Can run in all screen resolutions no direct writing to screen any more (uses pointer interface routines)

- Does not have to use the whole screen VM2 can use just part of a high resolution screen, allowing you to work on the rest of the screen and Vision Mixer can keep running.
- If your system allows background screen redrawing (e.g. recent QPC2), VM2 can continue to run if part obscured without destructive screen overwriting (as Vision Mixer 1 would do).
- Screen names list and visual effects list all combined into one control file for convenience.
- Preview window for video effects selected.
- Can use System Palette colour themes.

Vision Mixer 2 is available from the Graphics page on my website, a 66K download from:

www.dilwyn.uk6.net/graphics/index.html

#### Dilwyn Jones

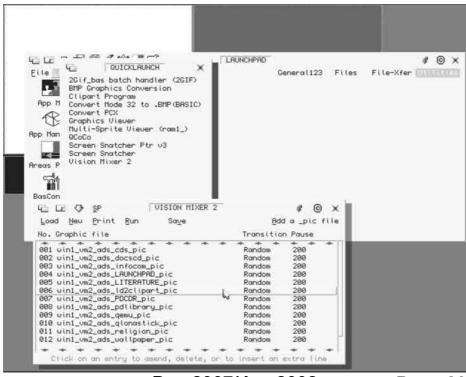

Dec 2007/Jan 2008

Page 20

#### J-M-S NEWS

#### **Jochen Merz**

e are happy to offer you special Xmas discounts on many of our products, up to 30% off the regular price. Please visit SMSQ.J-M-S.COM or have a look at our ad on the Quanta website.

We are happy to be able to provide our valued customers with dedicated accounts for many countries like the UK (£ sterling and EUR account), Austria, Switzerland (CHF and EUR account), The Netherlands and the USA.

We are also able to accept UK £ sterling cheques and US\$ cheques from the USA. Of course, all the other payment methods like Visa, Mastercard, Diners Club or PayPal remain.

[I make no apology for filling the second half of the magazine with some more of Steve Poole's programmes. I hope that you can find the time to type some of the listings into your QL (or emulator) and letting the children (or Grandchildren!) have a go. Well, it's that time of year. **ENJOY** - Ed]

#### **MAD POLYGONS**

**Steve Poole** 

n a former Quanta magazine, Al Boehm showed us a routine for drawing fractal crosses. A surprising and stunning result. In a science magazine dated May 1996 dealing with topology, there is a written account of an algorithm to draw branched polygons. Having deduced how to code this in SuperBASIC, I shall let you discover the output which needs no comment. The guy that discovered this must have been surprised, and if superstitious, spooked out!

Best Wishes,

Steve Poole

```
100 ::
110 REMark polyGONEmad bas
120 REMark by S.Poole, v25nov07
130:
140 CLS: SCALE 20,-9,-9: PENDOWN
150 FOR angle=72,90,120
160
     right=angle: left=-angle
170
     POINT 0.0: TURNTO 0
     FOR sides=1 TO 5
180
190
        MOVE 1: TURN left
200
        MOVE 3: TURN left
210
       MOVE 2: TURN right
220
        MOVE 1: TURN right
230
        MOVE 2: TURN left
240
     END FOR sides
250
     PAUSE 150: CLS
260 END FOR angle
270 ::
```

End of Listing.

#### **PRIORITIES**

**Steve Poole** 

n Quanta vol 24, issue 1 of March 2007 I discussed parentheses. Line 110 of listing two did not work and was included, (of course), to illustrate what good SuperBASIC statements should not resemble.

This time I will explain one of the main problems with priorities, and I promise that the code is guaranteed...

When running code, the SuperBASIC Interpreter first tries to unravel any statements following a PRINT keyword, reading from left to right. If it finds sub-expressions it will evaluate them in the order of any brackets, then inside these in strict arithmetical order, or in case of equal precedence, from left to right. Then it will back-track up and down its path of priorities, altering any global variables assigned to actual parameters as it goes. Finally, all global variables kept in hand will be printed from the left-most towards the right.

Here is an example taken from the listing:

180 n=0: PRINT func\_1(n),n \ func\_2(n),n

Run the program and look at the results printed out for Lines 140 and 160. These are perfectly logical. But what is happening with Line 180? The result desired should be 1 10; 2 110 but the global variable n is reassigned first by func\_1, then by func\_2, (before the interpreter prints the first value of n), so when this is printed it has already been re-assigned by func\_2!

This sort of unwanted reassignment happens a lot if you nest procedures and functions deeply inside many levels of brackets, or within multiple print statements, where they may all interfere with each other. I could give plenty of other really horrible examples, but that would only add to the confusion!

Whatever you do, remember, SuperBASIC is a very flexible language allowing the construction of very complex statements. But especially when writing prototype code, always keep things simple, because debugging can otherwise be a nightmare when there are these obscure reassignments occurring. The solution to the line 180 bug is therefore to split the Print statement over two lines. Simple, elegant and hassle-free!

This article was written to prolong and develop the previous 'parentheses' one and the 'LOCal' article prepared for another issue of Quanta, as these subjects comprise some of the worst programming traps on the QL... and ones that are seldom, if ever, referred to in QL literature.

```
Best Wishes.
100 ::
110 REMark Priority bas, by S,Poole. v14mar2007
120 CLEAR: CLS
130:
140 n=0: PRINT func 1(n),n\\
150:
160 n=0: PRINT func 2(n),n\\
170:
180 n=0: PRINT func 1(n),n\\func 2(n),n
190:
200 DEFine FuNction func 1(p)
210 p=p+10: RETurn 1
220 END DEFine
230:
240 DEFine FuNction func 2(p)
250 p=p+100: RETurn 2
260 END DEFine
270 ::
```

End of Listing.

favourite party-game when I was young was called 'At the Market'. There could be as many players as you liked. Here's how it plays:

The first person says 'At the Market I got an Apple.' The second continues 'At the Market I got an Apple and a Pear.' The game continues with each player adding one object to the end of the list. The problem for me, as a program-writer, was that a QL program to play this game would require a QL Dictionary, which not all readers possess.

So, instead, this routine strings out mere numbers and the QL checks to see if any memorisation errors have been made. The winner is the player with the highest score! This game is very good for training human memory, and I seem to remember getting scores of around 35 whilst playing 'At the Market' with friends when young... perhaps using real objects helps stimulate the brain?

As the strings get longer, the program prolongs the pauses, but you can vary these using the Difficulty-Level variable: '1' is the easiest. If you wish, try modifying the program for a larger number of players, with the QL eliminating those that give a wrong answer until only one player remains...

#### Best Wishes,

```
100 ::
110 REMark Repeat bas. by S.Poole, v8sept2006
120 REMark (for Quanta)
130 OPEN#1,con 128: WINDOW 512,256,0,0: CLS
140 high=0: start: d=99
150 :
160 REPeat loop
170 m$=m$&RND(0 TO 9)
180 AT 3,1: PRINT!'Ready...'!m$
190
     i$=INKEY$(#1,d): AT 3,1: CLS 3
    AT 5,1: CLS 3: INPUT!'Your Series?'!s$
200
210
220
    IF s$<>m$ THEN
230
       AT 7,1: PRINT'Game Over!'
240
       AT 9.1: PRINT'Your Score'!ct
250
       AT 11,1: PRINT'Top Score: '!high
       AT 13,1: INPUT'Another Game? (y/n)'!g$
260
```

```
270
       IF q$=": GO TO 260
280
       IF q$ INSTR'nN': EXIT loop
290
       start: NEXT loop
300 END IF
310
320
    AT 5,1: CLS 3: PRINT 'Correct!'...
     i$=INKEY$(#1,50): AT 5,1: CLS 3
330
340
     ct=ct+1: IF high<ct: high=ct
350 END REPeat loop: WINDOW 256,206,0,0: STOP
360:
370 DEFine PROCedure start
380 CLS: AT 1,1: INPUT'Difficulty Level? (1 to 3)!!d$
390 IF d$=": GO TO 380
400 IF d$ INSTR '123': ELSE GO TO 380
410 m$=": ct=1: d=(150*ct)/d$
420 END DEFine
430 ::
```

End of Listing.

## STADDON Steve Poole

irst of all I must apologise to Quanta members for having messed up last Xmas' competition. First, one of the formula for calculating trajectories printed was erroneous. (It was false too in the physics text-book I got it from). I noticed this and modified the clue-program to fix the error, but alas! changed the wrong line! So to make amends I decided to write a whole trajectory-based program for the magazine, which, unlike the above code, has been beta-tested. This game should be especially good for those whose notions of Physics need revising.

The game involves two enemies trying to destroy each other with rockets. To make the job harder, there is a high wall somewhere between them, but they have spotters to indicate their accuracy. So the enemy uses your trajectories to home in on you!

The difficulty-levels determine the size of the targets and the height of the wall. To play, you have to input the estimated velocity and angle required to hit the enemy, (in this case the QL). To trace your progress, when the game is over, the number of shots you fired is indicated. You should be able to discover a winning strategy after a while. If the noise annoys, LET BP=0...

The name of the program is called 'Staddon' after the huge defensive wall built on Staddon Heights, (near Plymouth), to prevent enemy ships being able to shell the Dockyard. This wall is a major landmark, and one which has made many tourists try to guess what on earth it was built for.

In real-life situations, every time you fire a ballistic weapon you hasten to move it a short distance to confuse your assailants. Of course the enemy does the same thing, so to improve on the program, try adding ducking and weaving behaviour to both parties. That would complicate the QLs homing-in performance somewhat. (But I have already done it and it is quite easily done).

The flow-chart for this program is rather confusing, as the code contains loop-independent fall-throughs using flags to trigger the loop epilogues. This is to allow both opponents to fire in the same loop, and also to erase the vapour-trails. It is best to print the listing before trying to understand it. Be careful not to modify the random ranges, as these take a lot of experimenting to get right, and take as much time to determine as writing the whole of the code!

No doubt this program could be optimised, but it only took me three sessions to conceive and write it, and having been beta-tested, at least it works properly. If I get the time, I might try to rewrite it to make it shorter...

Happy Bombardiering!

```
Best Wishes.
```

```
100 ::
110 REMark Staddon_bas, by S.Poole, v11feb2007
120 REMark for Quanta, Beta-test by B.Coativy.
130 :
140 REMark Initialise the variables:
150 CLEAR: OPEN#1,con_16: MODE 4: WINDOW 512,256,0,0: CLS
160 BORDER 1,2: SCALE 256,0,-10
170 AT 0,1: INPUT'Difficulty 1 to 9?'!dif$
180 IF dif$=": GO TO 170
190 IF dif$ INSTR '123456789': dif=dif$: ELSE GO TO 170
200 g=9.81: rds=12-dif: stp=5E-2: ps=1: bp=1
210 SELect dif
220 =1 TO 3:fc=.98: =4 TO 6:fc=.99: =7 TO 9:fc=.995
230 END SELect
240 :
```

```
250 REMark Randomise targets and wall:
260 HX=RND(5 TO 181) : HY=0
270 KX=RND(191 TO 373): KY=0
280 Wx=RND(HX+25 TO KX-25): ww=5*dif
290 wz=15*dif: wy=RND(ww TO wz)
300 odx=KX-HX: trv=0
310 s1x=KX-rds: s2x=KX+rds
320 w1x=Wx-rds: w2x=Wx+rds
330 h1x=HX-rds: h2x=HX+rds
340 :
350 INK 3: CIRCLE HX, HY, rds; KX, KY, rds: INK 4
360 LINE 0,0 TO 382,0: FILL 1: INK 5
370 CURSOR HX,HY,-2,-4: PRINT 'H'
380 CURSOR KX,KY,-2,-4: PRINT 'Q': INK 3: FILL 1
390 LINE w1x,0 TO w2x,0 TO w2x,wy TO w1x,wy TO w1x,0
400 FILL 0: INK 6
410:
420 REPeat loop
430 try=try+1
440
450 REMark Human chooses range details:
460 AT 1,1: CLS 3: INPUT 'velocity (1 to 127):"!v$
470 IF v$=": GO TO 460
480 IF v$>0 AND v$<129: v=v$: ELSE GO TO 460
490
    AT 2,1: CLS 3: INPUT 'angle 1 to 90):'!a$
500
     IF a$=": GO TO 490
510
    IF a$>0 AND a$<91: a=RAD(a$): ELSE GO TO 490
520
530
     REMark Draw the vapour trail:
540
    OVER -1
550
     FOR f=1 TO 2
560
       INK 1: LINE HX,HY: ohy=HY: oqy=QY
570
580
       FOR t=0 TO 32767 STEP stp
590
         x=v*COS(a)*t: ohy=y
600
         y=v*SIN(a)*t-.5*g*t*t
610
          phx=HX+x: phy=HY+v
620
          LINE TO phx,phy: i$=INKEY$(#1,ps)
630
          IF f=1: IF bp: BEEP 12,t+55
640
650
          REMark Did it hit the ground:
660
          IF y<0: EXIT t
670
680
          REMark Did you hit the wall:
690
          IF phx>w1x AND phx<w2x THEN
```

```
IF phy<wy: CIRCLE phx,phy,rds: EXIT t
700
710
          END IF
720
730
       END FOR t
740
750
       REMark Did you blast yourself:
760
       IF f=2 THEN
770
         IF phx>h1x AND phx<h2x THEN
780
           BEEP 12345,67: INK 7
790
           PRINT' You shot yourself in'!try!'shots'
800
           i$=INKEY$(#1,250): RUN
810
         END IF
820
       END IF
830
840
       REMark Draw the explosion:
850
       IF f=1: BEEP 12345,255
860
       FILL 1: CIRCLE phx,phy,rds: FILL 0
870
880
       REMark retain final target x coordinate:
890
       IF f=1: Dx=INT(x): d1x=Dx-rds: d2x=Dx+rds
900
     END FOR f: OVER 0
910
920
     REMark Did you hit the QI:
930 SELect odx
940
       =d1x TO d2x
950
       BEEP 12345,6: AT 4,1: INK 7
960
       PRINT'You won in'!try!'shots'
       PRINT' Another? (y/n)'
970
980
       i$=INKEY$(#1.-1)
       IF i$=='v': RUN: ELSE MODE 4: STOP
990
      END SELect
1000
1010:
1020 :
1030
      REMark QL homes in on you:
      IF odx>Dx: a=a*fc: v=v/fc
1040
      IF odx<Dx: a=a/fc: v=v*fc
1050
1060
1070
      REMark QL fires:
1080
      OVER -1
1090
      FOR f=1 TO 2
1100
        INK 6: LINE KX.KY
1110
1120
        FOR t=0 TO 32767 STEP stp
1130
          x=v*COS(a)*t: oqy=y: y=v*SIN(a)*t-.5*g*t*t
1140
          pqx=KX-x: pqy=KY+y
```

```
LINE TO pgx,pgy: i$=INKEY$(#1,ps)
1150
          IF f=1: IF bp: BEEP 12,t+55
1160
1170
1180
          REMark Was the ground hit:
          IF y<0: EXIT t
1190
1200
          REMark Was the wall hit:
1210
1220
          IF pgx>w1x AND pgx<w2x THEN
1230
            IF pqy<wy: CIRCLE pqx,pqy,rds: EXIT t
1240
          END IF
1250
1260
        END FOR t
1270
        REMark Did the QL blast itself:
1280
1290
       IF f=2 THEN
1300
        IF pqx>s1x AND pqx<s2x THEN
1310
          BEEP 12345,255: INK 7
1320
          PRINT' You won in'!try!'shot(s)'
1330
          i$=INKEY$(#1,250): RUN
1340
        END IF
1350
      END IF
1360
1370
      REMark Draw the explosion:
1380
      IF f=1: BEEP 12345,255
1390
      FILL 1: CIRCLE pax,pay,rds: FILL 0
1400
      REMark See if QL won:
1410
1420
      IF f=1: Dx=INT(x): d1x=Dx-rds: d2x=Dx+rds
      END FOR f: OVER 0
1430
1440
1450
     REMark Did you hit the human?
1460
      SELect odx
     =d1x TO d2x
1470
1480
        BEEP 12345,25: INK 7: AT 4,1
1490
         PRINT'QL Won in'!try!'shot(s)'
1500
         PRINT' Another? (y/n)'
         i$=INKEY$(#1,-1): IF i$=='v': RUN: ELSE STOP
1510
1520
      END SELect
1530
1540 END REPeat loop
1550 ::
```

End of listing.

therwise known as 'Noughts and Crosses', this was one of the very first games to be subjected to the assault of Artificial Intelligence Programmers. It proved to be amazingly difficult to get a computer to play well against a human opponent, as the amount of coding involved is far greater than one might imagine.

Even finding a winner demands sorting through 8 out of 23 combinations... and if the computer plays, it must foresee some 362880 (Factorial 9!) different possible moves. (There are not only 'X' & 'O' on the grid, but also empty spaces). You don't believe me? ... Then just try playing every possible game and writing out a grid at every stage! Even though we can reduce this figure taking into account obvious symmetries, that's still one heck of a lot of decisions for an Al program to make.

The usual method of making decisions is to create a 'binary tree' as you go along, with the computer looking several steps ahead at every branch, using a data-base of all possible moves held in memory. This is quite clearly a remarkable example of how little we tend to appreciate the astounding power of our own brains. I have deliberately constructed this program with, literally, a 'DATA'-base of winning positions, to reduce the amount of coding necessary to just one FOR loop, 'J', which has only to search the latest INPUT position, and not all possible combinations. That is, the string 'q\$' contains the number of possible winning combinations per grid-figure. The array 'N\$()' holds the actual winning triples per grid-figure. Therefore, the QL has only to check between 2 and 4 triples, not 23, per digit and certainly not the 288 outcomes, nor the 362880 possible gamesmoves! Yet this game is relatively simple: there are just nine positions on the grid: For chess with 64 positions there are 10^40 nodes, needing 10^21 years to compute on a 128k QL!

This program essentially imposes 'bottom-up' checking. Starting from the base of the combinations-Pyramid, we work upwards to the summit in one go. This means that, for example, if there were 65536 outcomes, we would only need to lookup 16 nodes! Essentially, this is one approach to parallel processing: And being how the brain operates, by combining all possible outcomes, and then working back up to the top of the neural tree in just a couple of dozen steps, and that almost instantly! Of course this strategy only works serially all the same on one unique processor, but would be easy to program on a super multi-processor computer.

There is no point in describing the program further here. It is sufficiently REMark\_ed, and the front-end is intuitive if you have already played the game on paper. All you need to decide is which player is O and who is X.

Tic-Tac-Toe seems to us to be almost obvious to play. I have started writing an AI solver for this program. If I ever get round to finishing it, I will submit it in Quanta. After that the QL could always play itself: At least then it would always win! If anyone knows of a simple solution, then they could contact the Editor and let us all into the secret. If you are really keen, try getting the QL to play against a human yourself. Even AI books don't hint at the appropriate method, other than using randomly-generated guesses in a self-learning structure! The only condition is that the code must be short and compact: A ten-thousand line COBOL solution would not be considered as suitable...

Enjoy your 'OXO'!

Best Wishes.

```
100 ::
110 REMark TicTacToe bas, by S.Poole, v22sept2006
120:
130 CLEAR: RESTORE: REMark for Quanta
140 OPEN#1,con 32: WINDOW 512,256,0,0: CLS
150 WINDOW 256,206,256,0: CSIZE 3,1
160 DIM n$(9,4,3): q$='323242323': t$='123456789'
170 d=RND(1 TO 2): SELect d: =1:d$='OX': =2:d$='XO'
180 :
190 REMark Read the triples related to each f$-digit:
200 FOR f=1 TO 9
      READ f: FOR j=1 TO g(f): READ n(f,j,1 TO 3)
210
220 END FOR f: n=1
230:
240 DATA 1,123,147,159, 2,123,258, 3,123,369,357, 4,147,456
250 DATA 5,258,456,159,357, 6,456,369, 7,147,789,357
260 DATA 8,789,258, 9,789,369,159
270:
280 REMark Print the display:
290 FOR y=1 TO 3
      FOR x=1 TO 3: AT y,x: PRINT n: n=n+1
300
310 END FOR y: kt=1
320:
```

```
330 REPeat game
340 REMark For each Player:
350 FOR f=1 TO 2
360
        REMark Choose a digit in grid:
370
        f$=d$(f): Cue f$: i$=INKEY$(#1,-1)
380
        IF i$=": GO TO 370
390
        IF i$ INSTR t$: ELSE GO TO 370
400
410
        REMark Get number of triples per digit:
       i=i$: Qsi=q$(i): Print em i$
420
        REMark Inscribe chosen letter in t$:
430
440
        t$(i)=f$
450
460
        REMark scan all aligned triples:
470
        FOR j=1 TO Qsi
480
          k=n(i,i,1 TO 3): ct=0
490
500
          REMark See if all O's or all X's:
510
          FOR k=1 TO 3
520
            IF t$(k$(k))=f$: ct=ct+1
530
            IF ct=3: EXIT game
540
          END FOR k
550
        END FOR i
        kt=kt+1: IF kt=10: more 'DRAW!'
560
570
      END FOR f
580 END REPeat game
590:
600 FOR s=1 TO 3: m$=f$: f$='*': Print em k$(s): f$=m$
610 AT 7,1: PRINT f$: more 'WON!'
620 ::
630 DEFine PROCedure more(me$)
640 AT 5,0: CLS 3: AT 6,0: CLS 3
650 AT 7,3: PRINT me$
660 AT 8,1: PRINT 'Another? (y/n)'
670 q$=INKEY$(#1,-1)
680 IF q$=='y': RUN: ELSE CSIZE 0,0: CLS: STOP
690 END DEFine
700:
710 DEFine PROCedure Print em(p$)
720 p=p$-1: xx=p MOD 3: yy=p DIV 3
730 AT yy+1,xx+1: PRINT f$
740 END DEFine
```

750:

760 DEFine PROCedure Cue(c\$)

770 AT 5,1: CLS 3: PRINT c\$!'to play...' 780 AT 6,1: CLS 3: PRINT'Hit a Digit...'

790 END DEFine

:: 008

End of Listing.

#### SUBGROUP MEETINGS

#### THE WEST MIDLANDS QL USER GROUP

his long-running group has moved back to its previous venue, the Queens Head pub in the City Centre. Meetings remain open to Quanta members and non-members alike. The Queens Head is in Steelhouse Lane, Central Birmingham, four minutes walk from Snow Hill main-line railway station and has ample street parking nearby.

Meetings are usually on the first and third Monday of each month (but not on Bank holidays unless the previous one was cancelled for that reason). After your first meeting you're expected to pay £1 each time towards the organisation and monthly newsletter costs - except once a year when the group pays all those who attend a pound instead (We provide food twice a year for those who attend the AGM and the group's birthday party) and at meetings we discuss all sorts of things, QL-related and otherwise, usually from about 8:20pm onwards till 10:30 or later. The group owns QL hardware, a disk library and subscribes to relevant magazines. People can join the mailing list for £3.50 per year, even if they can't attend regularly.

The contact number is Mike Bedford White's, on 0121 605 4438, anytime after 11 am.

Email: mikebwhite@blueyonder.co.uk

#### **QUANTA DORSET SUBGROUP**

eetings are held, on the second Sunday of each month at the Merley Community Centre in Harrier Drive, Merley, just south of Wimborne Minster. Time: 2.00pm to 5.00pm. All are welcome.

John Meadows Tel: 01202 576189, or John Mason, 01425 275894.

# Quanta Magazine LONDON QL AND QUANTA GROUP

eetings are held in the School Room, which is the basement of the Borough Welsh Congregational Chapel, 90, Southwark Bridge Road, London SE1. This is almost opposite the junction with Marshalsea Road, at the other end of which, 5 minutes walk away, is the Borough Underground Station. Free parking is easily available in Southwark Bridge Road for road users, Cyclists are welcome.

Members currently each pay a subscription of £30 per year towards the cost of the hire of the hall and a small additional charge is made for tea/coffee - biscuits are then provided free.

Please bring your QL equipment if possible, all types welcome, e.g., PC portable running emulators. The Group has some systems stored at the venue for its use. In addition, there are lots of donated second user equipment, books, magazines, etc, available for purchase.

Time: 2.00pm to 6.00pm, on the second Sunday of the month.

No meetings are held in either December - winter break, or August summer break. Giving 10 meetings a year.

Malcolm Cadman: Tel: 020 8691 5780

email: QL@mcad.demon.co.uk

#### NEMQLUG - THE NORTH EAST MANCHESTER QL USER GROUP

eetings are held at 181, Urmston Lane, Stretford, Manchester. M32 9EH (Near Junction 7 of M60 Motorway - Was Junction 7 M63 Motorway). Our informal meetings start at 7 p.m. and finish at 11p.m. All welcome.

Meets on the last Thursday of each month (except December).

John/Sarah Gilpin 0161-865 2872 (treasurer@quanta.org.uk)

# Quanta Magazine SCOTTISH QL USERS GROUP

SQLUG meets at George Gwilt's home every second Sunday in the month. Please contact George Gwilt before coming to get the location.

#### Geogwilt@aol.com

#### SOLENT SUBGROUP

eets at Botley Market Hall, all welcome. Park at the back and use side entrance.

1st Saturday of the month from 2.00 pm to 6.00 pm.

Graham Evans, Tel: 023 8040 3350.

#### **SURREY QUANTA SUBGROUP (SQSG)**

enue is St Giles Church Hall, Ashtead. (This is the other side, towards the downs, of the main Epsom - Leatherhead road, up Park Lane which is at the Epsom end of the town).

From 8.00 to 10.30 pm on the last Wednesday of each month, except December.

Ken Bain 01932 347 432 (to midnight), kenb@bcs.org.uk

#### SUSSEX QL USER GROUP

urrently without a meeting place, anyone interested should contact Keith Mitchell or Roy Wood.

Roy Wood, 01273 430501 or Keith Mitchell, 01903 742263.

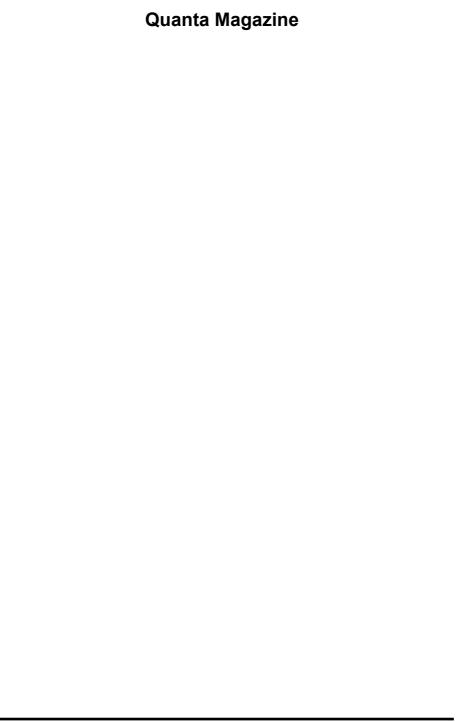